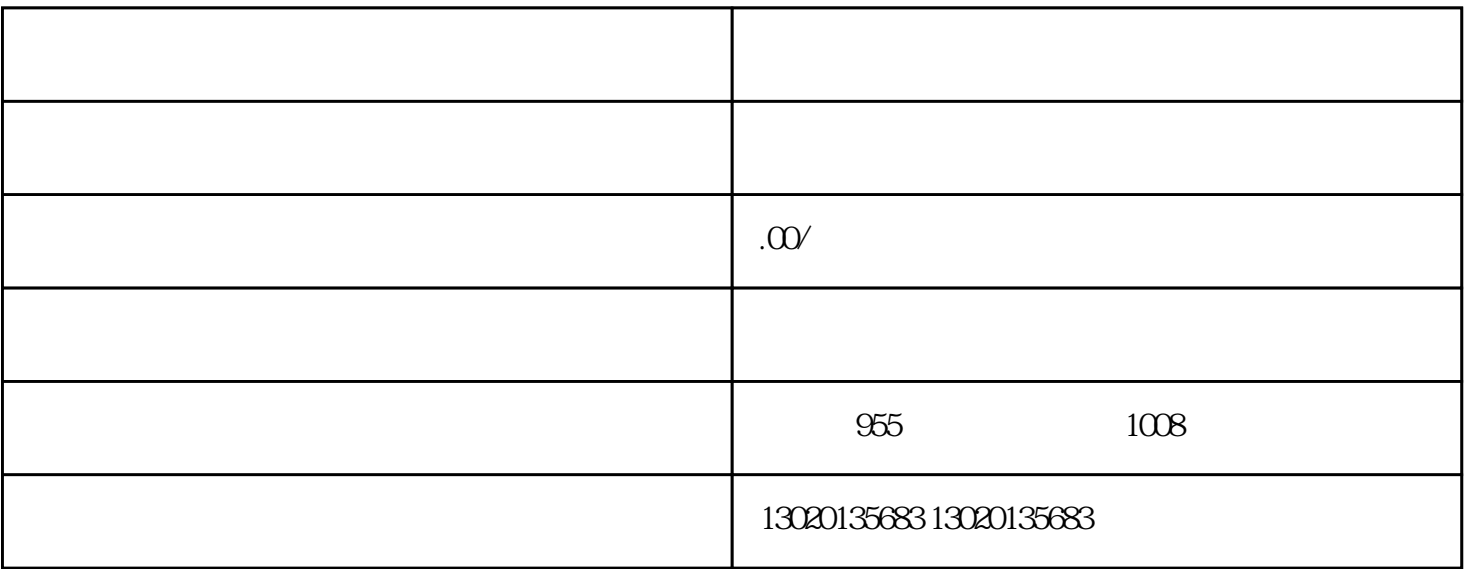

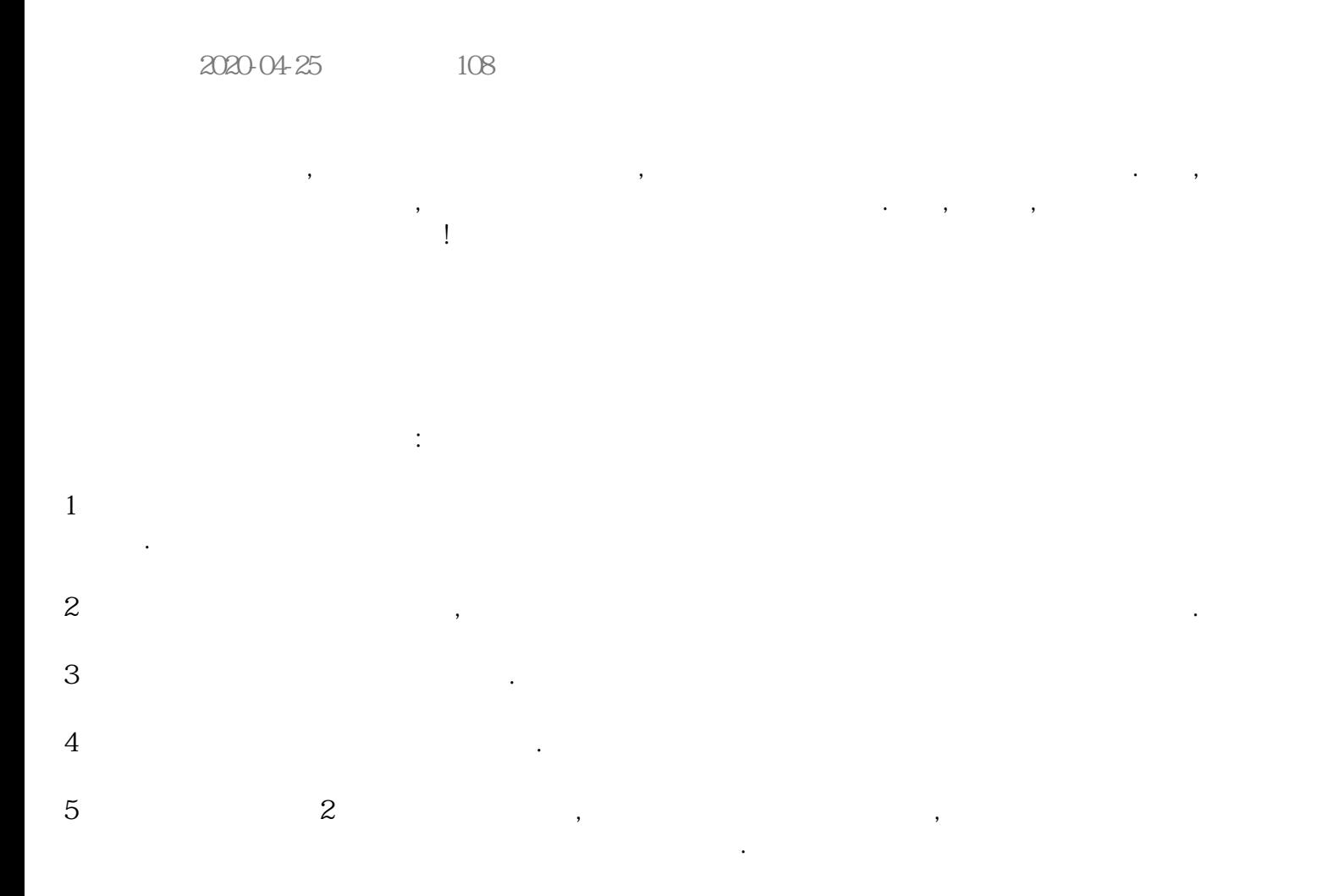

 $\zeta$ 

于企业本身的账务处理,并能及时给企业经营者提供决策支持.  $\bullet$  $\lambda$  , and  $\lambda$  , and  $\lambda$  , and  $\lambda$  , and  $\lambda$  , and  $\lambda$  , and  $\lambda$  , and  $\lambda$  $\mathcal{S}$ 者的合法权益.